# **B\$CURR - Check Current Record**

This routine checks window passed as a parameter to see if a current record is highlit, or if the cursor is on the last line of the screen.

### **1. Invocation**

B\$CURR is called as follows:

CALL B\$CURR USING *w-id*

Where *w-id* is the two-character id of the window which may or may not have been displayed on the screen yet.

## **2. STOP Codes and Exception Conditions**

No STOP codes are generated by B\$CURR:

The following exception are returned by B\$CURR:

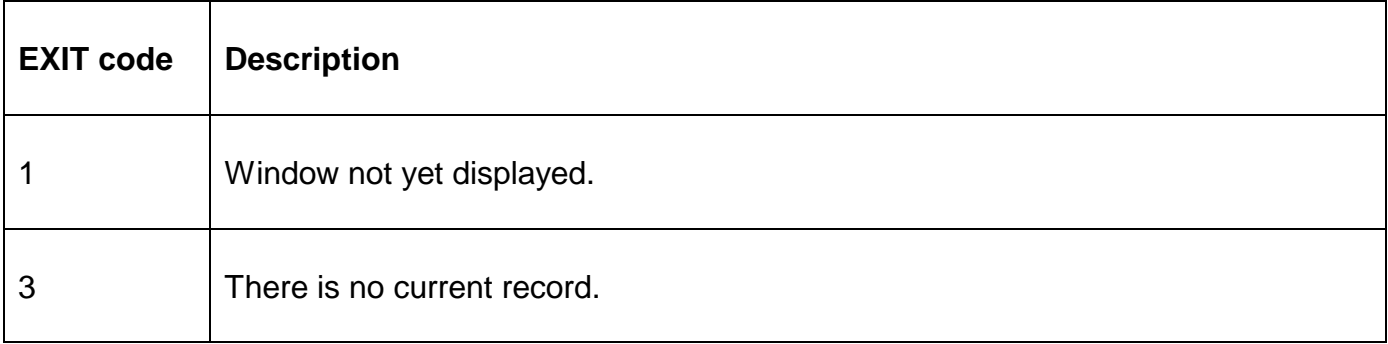

#### **3. Programming Notes**

No exception indicates there is a current record and you will need to lock the record before entering the window.

#### **4. Examples**

[EXAMPLE REQUIRED]

#### **5. Copy-Books**

None.

#### **6. See Also**

None.